CFRG A. Langley Case of the Contract of the Contract of the Contract of the Contract of the Contract of the Contract of the Contract of the Contract of the Contract of the Contract of the Contract of the Contract of the Co Internet-Draft Google Intended status: Informational M. Hamburg Expires: February 17, 2016 Rambus Cryptography Research

 S. Turner IECA, Inc. August 16, 2015

# **Elliptic Curves for Security draft-irtf-cfrg-curves-03**

#### Abstract

 This memo specifies two elliptic curves over prime fields that offer high practical security in cryptographic applications, including Transport Layer Security (TLS). These curves are intended to operate at the ~128-bit and ~224-bit security level, respectively, and are generated deterministically based on a list of required properties.

## Status of This Memo

 This Internet-Draft is submitted in full conformance with the provisions of [BCP 78](https://datatracker.ietf.org/doc/html/bcp78) and [BCP 79.](https://datatracker.ietf.org/doc/html/bcp79)

 Internet-Drafts are working documents of the Internet Engineering Task Force (IETF). Note that other groups may also distribute working documents as Internet-Drafts. The list of current Internet- Drafts is at <http://datatracker.ietf.org/drafts/current/>.

 Internet-Drafts are draft documents valid for a maximum of six months and may be updated, replaced, or obsoleted by other documents at any time. It is inappropriate to use Internet-Drafts as reference material or to cite them other than as "work in progress."

This Internet-Draft will expire on February 17, 2016.

## Copyright Notice

 Copyright (c) 2015 IETF Trust and the persons identified as the document authors. All rights reserved.

This document is subject to [BCP 78](https://datatracker.ietf.org/doc/html/bcp78) and the IETF Trust's Legal Provisions Relating to IETF Documents [\(http://trustee.ietf.org/license-info\)](http://trustee.ietf.org/license-info) in effect on the date of publication of this document. Please review these documents carefully, as they describe your rights and restrictions with respect to this document. Code Components extracted from this document must

Langley, et al. Expires February 17, 2016 [Page 1]

<span id="page-1-1"></span> include Simplified BSD License text as described in Section 4.e of the Trust Legal Provisions and are provided without warranty as described in the Simplified BSD License.

# Table of Contents

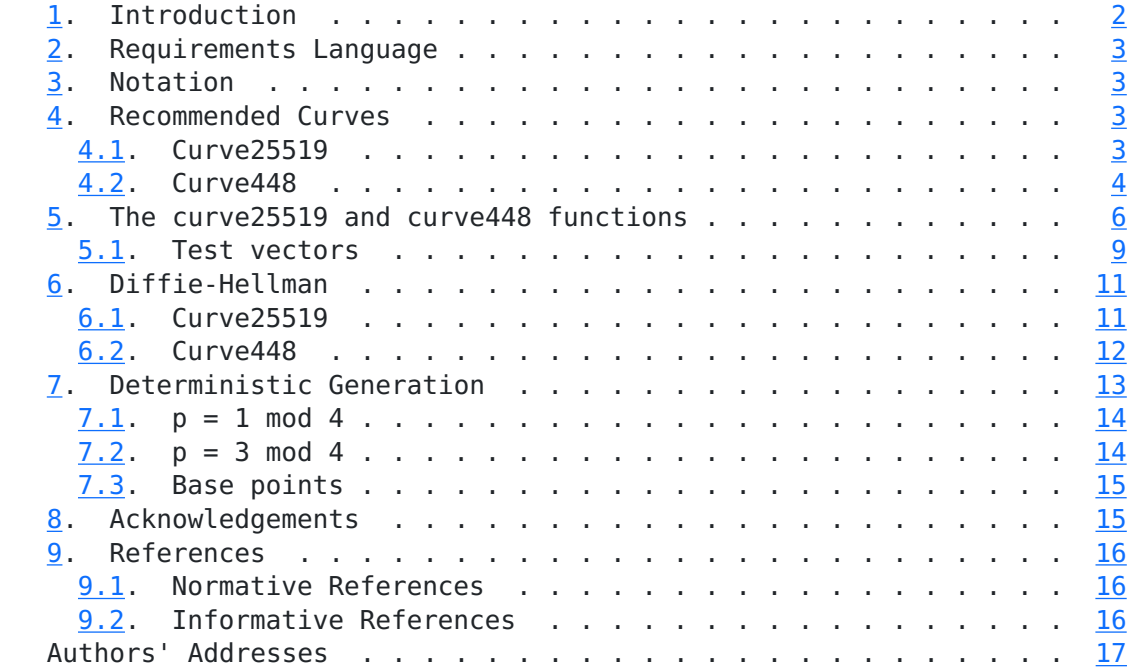

# <span id="page-1-0"></span>**[1.](#page-1-0) Introduction**

 Since the initial standardization of elliptic curve cryptography (ECC) in [\[SEC1\]](#page-25-1) there has been significant progress related to both efficiency and security of curves and implementations. Notable examples are algorithms protected against certain side-channel attacks, various 'special' prime shapes that allow faster modular arithmetic, and a larger set of curve models from which to choose. There is also concern in the community regarding the generation and potential weaknesses of the curves defined by [NIST](#page-23-4) [NIST].

 This memo specifies two elliptic curves (curve25519 and curve448) that support constant-time, exception-free scalar multiplication that is resistant to a wide range of side-channel attacks, including timing and cache attacks. These curves are of the form that supports the fastest (currently known) complete formulas for the elliptic curve group operations, specifically the Edwards curve  $x^2 + y^2 = 1$ +  $dx^2y^2$  for primes p when  $p = 3$  mod 4, and the twisted Edwards curve  $-x^2 + y^2 = 1 + dx^2y^2$  when  $p = 1$  mod 4.

### <span id="page-3-1"></span><span id="page-3-0"></span>**[2.](#page-3-0) Requirements Language**

 The key words "MUST", "MUST NOT", "REQUIRED", "SHALL", "SHALL NOT", "SHOULD", "SHOULD NOT", "RECOMMENDED", "MAY", and "OPTIONAL" in this document are to be interpreted as described in [RFC 2119](https://datatracker.ietf.org/doc/html/rfc2119) [\[RFC2119](https://datatracker.ietf.org/doc/html/rfc2119)].

### <span id="page-3-2"></span>**[3.](#page-3-2) Notation**

Throughout this document, the following notation is used:

p Denotes the prime number defining the underlying field.

GF(p) The finite field with p elements.

- A An element in the finite field GF(p), not equal to -2 or 2.
- d An element in the finite field GF(p), not equal to 0 or 1.
- P A generator point defined over GF(p) of prime order.
- X(P) The x-coordinate of the elliptic curve point P on a (twisted) Edwards curve.
- Y(P) The y-coordinate of the elliptic curve point P on a (twisted) Edwards curve.
- u, v Coordinates on a Montgomery curve.
- x, y Coordinates on a (twisted) Edwards curve.

#### <span id="page-3-3"></span>**[4.](#page-3-3) Recommended Curves**

#### <span id="page-3-4"></span>**[4.1.](#page-3-4) Curve25519**

 For the ~128-bit security level, the prime 2^255-19 is recommended for performance on a wide-range of architectures. This prime is congruent to 1 mod 4 and the derivation procedure in [Section 7](#page-18-0) results in the following Montgomery curve  $v^2 = u^3 + A^*u^2 + u$ , called "curve25519":

- p 2^255-19
- A 486662

order 2^252 + 0x14def9dea2f79cd65812631a5cf5d3ed

cofactor 8

<span id="page-4-1"></span> The base point is u = 9, v = 1478161944758954479102059356840998688726 4606134616475288964881837755586237401.

This curve is isomorphic to a twisted Edwards curve  $-x^2 + y^2 = 1 +$ d\*x^2\*y^2, called "edwards25519", where:

- p 2^255-19
- d 370957059346694393431380835087545651895421138798432190163887855330 85940283555

order 2^252 + 0x14def9dea2f79cd65812631a5cf5d3ed

cofactor 8

- X(P) 151122213495354007725011514095885315114540126930418572060461132 83949847762202
- Y(P) 463168356949264781694283940034751631413079938662562256157830336 03165251855960

The isomorphism maps are:

(u, v) =  $((1+y)/(1-y)$ , sqrt $(-1)*sqrt(486664)*u/x)$  $(x, y) = (sqrt(-1)*sqrt(486664)*u/v, (u-1)/(u+1))$ 

 The Montgomery curve defined here is equal to the one defined in [\[curve25519](#page-23-5)] and the isomorphic twisted Edwards curve is equal to the one defined in [[ed25519\]](#page-23-6).

#### <span id="page-4-0"></span>**[4.2.](#page-4-0) Curve448**

 For the ~224-bit security level, the prime 2^448-2^224-1 is recommended for performance on a wide-range of architectures. This prime is congruent to 3 mod 4 and the derivation procedure in [Section 7](#page-18-0) results in the following Montgomery curve, called "curve448":

- p 2^448-2^224-1
- A 156326

```
 order 2^446 -
    0x8335dc163bb124b65129c96fde933d8d723a70aadc873d6d54a7bb0d
```
cofactor 4

The base point is  $u = 5$ ,  $v =$  3552939267855681752641275020637833348089763993877142718318808984351 \ 69088786967410002932673765864550910142774147268105838985595290606362. This curve is isomorphic to the Edwards curve  $x^2 + y^2 = 1 +$  d\*x^2\*y^2 where: p 2^448-2^224-1 d 611975850744529176160423220965553317543219696871016626328968936415 0 \ 87860042636474891785599283666020414768678979989378147065462815 545017 order 2^446 - 0x8335dc163bb124b65129c96fde933d8d723a70aadc873d6d54a7bb0d cofactor 4 X(P) 345397493039729516374008604150537410266655260075183290216406970 2816 \ 45695073672344430481787759340633221708391583424041788924124 567700732 Y(P) 363419362147803445274661903944002267176820680343659030140745099 5903 \ 06164083365386343198191849338272965044442230921818680526749 009182718

The isomorphism maps are:

 $(u, v) = ((y-1)/(y+1), sqrt(156324)*u/x)$  $(x, y) = (sqrt(156324) * u/v, (1+u)/(1-u)$ 

That curve is also 4-isogenous to the following Edward's curve  $x^2$  +  $y^2 = 1 + d*x^2*y^2$ , called "edwards448", where:

p 2^448-2^224-1

d -39081

 order 2^446 - 0x8335dc163bb124b65129c96fde933d8d723a70aadc873d6d54a7bb0d

cofactor 4

 The 4-isogeny maps between the Montgomery curve this the Edward's curve are:

Langley, et al. 
Expires February 17, 2016  $[Page 5]$ 

```
(u, v) = (x^2/(y^2, (2 - x^2 - y^2)*x/y^3))(x, y) = (4*y*(u^2 - 1)/(u^4 - 2*u^2 + 4*v^2 + 1),(u^5 - 2*u^3 - 4*u*v^2 + u)/(u^5 - 2*u^2*v^2 - 2*u^3 - 2*v^2 + u)
```
#### <span id="page-6-0"></span>**[5.](#page-6-0) The curve25519 and curve448 functions**

 The "curve25519" and "curve448" functions perform scalar multiplication on the Montgomery form of the above curves. (This is used when implementing Diffie-Hellman.) The functions take a scalar and a u-coordinate as inputs and produce a u-coordinate as output. Although the functions work internally with integers, the inputs and outputs are 32-byte or 56-byte strings and this specification defines their encoding.

 U-coordinates are elements of the underlying field GF(2^255-19) or GF(2^448-2^224-1) and are encoded as an array of bytes, u, in little endian order such that  $u[0] + 256*u[1] + 256^2*u[2] + ... +$  $256^{\circ}n^{*}u[n]$  is congruent to the value modulo p and  $u[n]$  is minimal. When receiving such an array, implementations of curve25519 (but not curve448) MUST mask the most-significant bit in the final byte. This is done to preserve compatibility with point formats which reserve the sign bit for use in other protocols and to increase resistance to implementation fingerprinting.

 Implementations MUST accept non-canonical values and process them as if they had been reduced modulo the field prime. The non-canonical values are 2^255-19 through 2^255-1 for curve25519 and 2^448-2^224-1 through 2^448-1 for curve448.

 The following functions implement this in Python, although the Python code is not intended to be performant nor side-channel free. Here the "bits" parameter should be set to 255 for curve25519 and 448 for curve448:

```
 def decodeLittleEndian(b, bits):
    return sum([b[i] \ll 8^*i for i in range((bits+7)/8)])
 def decodeUCoordinate(u, bits):
    u list = [ord(b) for b in u]
     # Ignore any unused bits
     if bits % 8:
        u list[-1] &= (1\ll(bits\%8)) - 1 return decodeLittleEndian(u_list, bits)
 def encodeUCoordinate(u, bits):
    u = u % p
    return ''.join([\text{chr}((u \gg 8^*i) \& 0xff) for i in range((\text{bits+7})/8)])
```
 Scalars are assumed to be randomly generated bytes. For curve25519, in order to decode 32 random bytes as an integer scalar, set the three least significant bits of the first byte and the most significant bit of the last to zero, set the second most significant bit of the last byte to 1 and, finally, decode as little-endian. This means that resulting integer is of the form  $2^2$ 254 + 8  $*$  {0, 1,  $\ldots$ ,  $2^{\wedge}(251)$  - 1}. Likewise, for curve448, set the two least significant bits of the first byte to 0, and the most significant bit of the last byte to 1. This means that the resulting integer is of the form  $2^447 + 4 * {0, 1, ..., 2^445} - 1$ .

```
 def decodeScalar25519(k):
    k list = [ord(b) for b in k]
    k list[0] &= 248
     k_list[31] &= 127
    k list[31] |= 64
     return decodeLittleEndian(k_list, 255)
```

```
 def decodeScalar448(k):
    k list = [ord(b) for b in k]
     k_list[0] &= 252
     k_list[55] |= 128
     return decodeLittleEndian(k_list, 448)
```
To implement the "curve25519 $(k, u)$ " and "curve448 $(k, u)$ " functions (where "k" is the scalar and "u" is the u-coordinate) first decode "k" and "u" and then perform the following procedure, which is taken from [[curve25519\]](#page-23-5) and based on formulas from [[montgomery](#page-23-7)]. All calculations are performed in  $GF(p)$ , i.e., they are performed modulo p. The constant a24 is  $(486662 - 2)$  / 4 = 121665 for curve25519 and (156326 - 2) / 4 = 39081 for curve448.

```
x_1 = ux - 2 = 1z = 0x 3 = uz \ 3 = 1swap = 0For t = \text{bits-1} down to \theta:
    k t = (k \gg t) & 1
    swap \sim k t
     // Conditional swap; see text below.
    (x_2, x_3) = cswap(swap, x_2, x_3)(z_2, z_3) = cswap(swap, z_2, z_3)swap = k t
    A = x_2 + z_2AA = A^2B = x_2 - z_2BB = B^2E = AA - BBC = x_3 + z_3D = x_3 - z_3DA = D * ACB = C * Bx 3 = (DA + CB)^2z 3 = x 1 * (DA - CB)^2
    x_2 = AA * BBz 2 = E * (AA + a24 * E)
 // Conditional swap; see text below.
(x_2, x_3) = cswap(swap, x_2, x_3)(z_2, z_3) = cswap(swap, z_2, z_3)Return x \ 2 * (z \ 2^{(p - 2)}) (Note that these formulas are slightly different from Montgomery's
 original paper. Implementations are free to use any correct
 formulas.)
 Finally, encode the resulting value as 32 or 56 bytes in little-
 endian order. For curve25519, the unused, most-significant bit MUST
 be zero.
 When implementing this procedure, due to the existence of side-
 channels in commodity hardware, it is important that the pattern of
 memory accesses and jumps not depend on the values of any of the bits
 of "k". It is also important that the arithmetic used not leak
information about the integers modulo p (such as having b^*c be
```
distinguishable from c\*c).

<span id="page-11-1"></span><span id="page-11-0"></span> The cswap function SHOULD be implemented in constant time (i.e. independent of the "swap" argument). For example, this can be done as follows: cswap(swap,  $\times$  2,  $\times$  3): dummy = mask(swap) AND  $(x_2 XOR x_3)$  $x$  2 =  $x$  2 XOR dummy  $x$  3 =  $x$  3 XOR dummy Return  $(x_2, x_3)$  Where "mask(swap)" is the all-1 or all-0 word of the same length as  $x$  2 and  $x$  3, computed, e.g., as mask(swap) = 0 - swap. **[5.1.](#page-11-0) Test vectors** Two types of tests are provided. The first is a pair of test vectors for each function that consist of expected outputs for the given inputs: curve25519: Input scalar: a546e36bf0527c9d3b16154b82465edd62144c0ac1fc5a18506a2244ba449ac4 Input scalar as a number (base 10): 31029842492115040904895560451863089656472772604678260265531221036453811406496 Input U-coordinate: e6db6867583030db3594c1a424b15f7c726624ec26b3353b10a903a6d0ab1c4c Input U-coordinate as a number: 34426434033919594451155107781188821651316167215306631574996226621102155684838 Output U-coordinate: c3da55379de9c6908e94ea4df28d084f32eccf03491c71f754b4075577a28552 Input scalar: 4b66e9d4d1b4673c5ad22691957d6af5c11b6421e0ea01d42ca4169e7918ba0d Input scalar as a number (base 10): 35156891815674817266734212754503633747128614016119564763269015315466259359304 Input U-coordinate: e5210f12786811d3f4b7959d0538ae2c31dbe7106fc03c3efc4cd549c715a493 Input U-coordinate as a number: 8883857351183929894090759386610649319417338800022198945255395922347792736741 Output U-coordinate: 95cbde9476e8907d7aade45cb4b873f88b595a68799fa152e6f8f7647aac7957

curve448:

Input scalar:

3d262fddf9ec8e88495266fea19a34d28882acef045104d0d1aae121

Internet-Draft cfrgcurve August 2015

 700a779c984c24f8cdd78fbff44943eba368f54b29259a4f1c600ad3 Input scalar as a number (base 10): 5991891753738964027837560161452132561572308560850261299268914594686 \ 22403380588640249457727683869421921443004045221642549886377526240828 Input U-coordinate: 06fce640fa3487bfda5f6cf2d5263f8aad88334cbd07437f020f08f9 814dc031ddbdc38c19c6da2583fa5429db94ada18aa7a7fb4ef8a086 Input U-coordinate as a number: 3822399108141073301162299612348993770314163652405713251483465559224 \ 38025162094455820962429142971339584360034337310079791515452463053830 Output U-coordinate: ce3e4ff95a60dc6697da1db1d85e6afbdf79b50a2412d7546d5f239f e14fbaadeb445fc66a01b0779d98223961111e21766282f73dd96b6f Input scalar: 203d494428b8399352665ddca42f9de8fef600908e0d461cb021f8c5 38345dd77c3e4806e25f46d3315c44e0a5b4371282dd2c8d5be3095f Input scalar as a number (base 10): 6332543359069705927792594815348623723825251552520289610564040013321 \ 22152890562527156973881968934311400345568203929409663925541994577184 Input U-coordinate: 0fbcc2f993cd56d3305b0b7d9e55d4c1a8fb5dbb52f8e9a1e9b6201b 165d015894e56c4d3570bee52fe205e28a78b91cdfbde71ce8d157db Input U-coordinate as a number: 6227617977583254444629220684312341806495903900248112997616251537672 \ 28042600197997696167956134770744996690267634159427999832340166786063 Output U-coordinate: 884a02576239ff7a2f2f63b2db6a9ff37047ac13568e1e30fe63c4a7 ad1b3ee3a5700df34321d62077e63633c575c1c954514e99da7c179d The second type of test vector consists of the result of calling the function in question a specified number of times. Initially, set "k" and "u" to be the following values: For curve25519: 0900000000000000000000000000000000000000000000000000000000000000 For curve448: 05000000000000000000000000000000000000000000000000000000 00000000000000000000000000000000000000000000000000000000 For each iteration, set "k" to be the result of calling the function and "u" to be the old value of "k". The final result is the value left in "k".

<span id="page-15-1"></span>curve25519:

After one iteration:

 422c8e7a6227d7bca1350b3e2bb7279f7897b87bb6854b783c60e80311ae3079 After 1,000 iterations:

 684cf59ba83309552800ef566f2f4d3c1c3887c49360e3875f2eb94d99532c51 After 1,000,000 iterations:

7c3911e0ab2586fd864497297e575e6f3bc601c0883c30df5f4dd2d24f665424

curve448:

After one iteration:

 3f482c8a9f19b01e6c46ee9711d9dc14fd4bf67af30765c2ae2b846a 4d23a8cd0db897086239492caf350b51f833868b9bc2b3bca9cf4113 After 1,000 iterations:

 aa3b4749d55b9daf1e5b00288826c467274ce3ebbdd5c17b975e09d4 af6c67cf10d087202db88286e2b79fceea3ec353ef54faa26e219f38

 After 1,000,000 iterations: 077f453681caca3693198420bbe515cae0002472519b3e67661a7e89 cab94695c8f4bcd66e61b9b9c946da8d524de3d69bd9d9d66b997e37

#### <span id="page-15-0"></span>**[6.](#page-15-0) Diffie-Hellman**

#### <span id="page-15-2"></span>**[6.1.](#page-15-2) Curve25519**

 The "curve25519" function can be used in an elliptic-curve Diffie- Hellman (ECDH) protocol as follows:

Alice generates 32 random bytes in f[0] to f[31] and transmits K A = curve25519(f, 9) to Bob, where 9 is the u-coordinate of the base point and is encoded as a byte with value 9, followed by 31 zero bytes.

 Bob similarly generates 32 random bytes in g[0] to g[31] and computes  $K$  B = curve25519(g, 9) and transmits it to Alice.

 Using their generated values and the received input, Alice computes curve25519(f, K\_B) and Bob computes curve25519(g, K\_A).

Both now share K = curve25519(f, curve25519(q, 9)) = curve25519(q, curve25519(f, 9)) as a shared secret. Both MUST check, without leaking extra information about the value of K, whether K is the all zero value and abort if so (see below). Alice and Bob can then use a key-derivation function, such as hashing K, to compute a key.

 The check for the all-zero value results from the fact that the curve25519 function produces that value if it operates on an input

<span id="page-17-1"></span> corresponding to a point with order dividing the co-factor, h, of the curve. This check is cheap and so MUST always be carried out. The check may be performed by ORing all the bytes together and checking whether the result is zero as this eliminates standard side-channels in software implementations.

Test vector:

Alice's private key, f:

 77076d0a7318a57d3c16c17251b26645df4c2f87ebc0992ab177fba51db92c2a Alice's public key, curve25519(f, 9):

 8520f0098930a754748b7ddcb43ef75a0dbf3a0d26381af4eba4a98eaa9b4e6a Bob's private key, g:

 5dab087e624a8a4b79e17f8b83800ee66f3bb1292618b6fd1c2f8b27ff88e0eb Bob's public key, curve25519(g, 9):

 de9edb7d7b7dc1b4d35b61c2ece435373f8343c85b78674dadfc7e146f882b4f Their shared secret, K:

4a5d9d5ba4ce2de1728e3bf480350f25e07e21c947d19e3376f09b3c1e161742

# <span id="page-17-0"></span>**[6.2.](#page-17-0) Curve448**

 The "curve448" function can be used very much like "curve22519" function in an ECDH protocol.

 If "curve448" is to be used the only differences are that Alice and Bob generate 56 random bytes (not 32) and calculate K A = curve448(f, 5) or K B = curve448(g, 5) where 5 is the u-coordinate of the base point and is encoded as a byte with value 5, followed by 55 zero bytes.

The test for the all-zeros result is still required.

Test vector:

<span id="page-18-1"></span> Alice's private key, f: 9a8f4925d1519f5775cf46b04b5800d4ee9ee8bae8bc5565d498c28d d9c9baf574a9419744897391006382a6f127ab1d9ac2d8c0a598726b Alice's public key, curve448(f, 5): 9b08f7cc31b7e3e67d22d5aea121074a273bd2b83de09c63faa73d2c 22c5d9bbc836647241d953d40c5b12da88120d53177f80e532c41fa0 Bob's private key, g: 1c306a7ac2a0e2e0990b294470cba339e6453772b075811d8fad0d1d 6927c120bb5ee8972b0d3e21374c9c921b09d1b0366f10b65173992d Bob's public key, curve448(g, 5): 3eb7a829b0cd20f5bcfc0b599b6feccf6da4627107bdb0d4f345b430 27d8b972fc3e34fb4232a13ca706dcb57aec3dae07bdc1c67bf33609 Their shared secret, K: fe2d52f1ca113e5441538037dc4a9d4cb381035fb4a990ac50ac4333 63dc072301d1d4f2e82883b35103be96068c11e7c84b8fff74bb6ab0

#### <span id="page-18-0"></span>**[7.](#page-18-0) Deterministic Generation**

 This section specifies the procedure that was used to generate the above curves; specifically it defines how to generate the parameter A of the Montgomery curve  $y^2 = x^3 + Ax^2 + x$ . This procedure is intended to be as objective as can reasonably be achieved so that it's clear that no untoward considerations influenced the choice of curve. The input to this process is p, the prime that defines the underlying field. The size of p determines the amount of work needed to compute a discrete logarithm in the elliptic curve group and choosing a precise p depends on many implementation concerns. The performance of the curve will be dominated by operations in  $GF(p)$  so carefully choosing a value that allows for easy reductions on the intended architecture is critical. This document does not attempt to articulate all these considerations.

 The value (A-2)/4 is used in several of the elliptic curve point arithmetic formulas. For simplicity and performance reasons, it is beneficial to make this constant small, i.e. to choose A so that (A-2) is a small integer which is divisible by four.

For each curve at a specific security level:

- 1. The trace of Frobenius MUST NOT be in {0, 1} in order to rule out the attacks described in  $[\frac{Smart}{S}]$  $[\frac{Smart}{S}]$  $[\frac{Smart}{S}]$ ,  $[AS]$  $[AS]$  $[AS]$ , and  $[S]$  $[S]$ , as in  $[\frac{EBP}{S}]$  $[\frac{EBP}{S}]$  $[\frac{EBP}{S}]$ .
- 2. MOV Degree: the embedding degree k MUST be greater than  $(r 1)$  / 100, as in [[EBP](#page-23-10)].
- 3. CM Discriminant: discriminant D MUST be greater than 2^100, as in  $[SC]$  $[SC]$ .

<span id="page-20-1"></span>Internet-Draft cfrgcurve August 2015

# <span id="page-20-0"></span>**[7.1.](#page-20-0) p = 1 mod 4**

 For primes congruent to 1 mod 4, the minimal cofactors of the curve and its twist are either  $\{4, 8\}$  or  $\{8, 4\}$ . We choose a curve with the latter cofactors so that any algorithms that take the cofactor into account don't have to worry about checking for points on the twist, because the twist cofactor will be the smaller of the two.

 To generate the Montgomery curve we find the minimal, positive A value, such that  $A > 2$  and  $(A-2)$  is divisible by four and where the cofactors are as desired. The "find1Mod4" function in the following Sage script returns this value given p:

```
def findCurve(prime, curveCofactor, twistCofactor):
   F = GF(prime) for A in xrange(3, 1e9):
        if (A-2) % 4 != 0:
           continue
         try:
          E = EllipticCurve(F, [0, A, 0, 1, 0])
         except:
           continue
        order = E.order()twistOrder = 2*(prime+1) - orderif (order % curveCofactor == 0 and is prime(order // curveCofactor) and
             twistOrder % twistCofactor == 0 and is_prime(twistOrder // 
twistCofactor)):
             return A
def find1Mod4(prime):
    assert((prime % 4) == 1)
     return findCurve(prime, 8, 4)
                   Generating a curve where p = 1 mod 4
```
# <span id="page-20-2"></span>**[7.2.](#page-20-2) p = 3 mod 4**

 For a prime congruent to 3 mod 4, both the curve and twist cofactors can be 4 and this is minimal. Thus we choose the curve with these cofactors and minimal, positive A such that  $A > 2$  and  $(A-2)$  is divisible by four. The "find3Mod4" function in the following Sage script returns this value given p:

```
 def find3Mod4(prime):
    assert((prime % 4) == 3)
     return findCurve(prime, 4, 4)
```
Generating a curve where  $p = 3$  mod 4

# <span id="page-22-0"></span>**[7.3.](#page-22-0) Base points**

 The base point for a curve is the point with minimal, positive u value that is in the correct subgroup. The "findBasepoint" function in the following Sage script returns this value given p and A:

```
 def findBasepoint(prime, A):
    F = GF(prime)E = EllipticCurve(F, [0, A, 0, 1, 0]) for uInt in range(1, 1e3):
      u = F(uInt)v2 = u^3 + A^*u^2 + uif not v2.is square():
        continue
      v = v2.sqrt()point = E(u, v) order = point.order()
      if order > 8 and order. is prime():
         return point
```
Generating the base point

# <span id="page-22-2"></span>**[8.](#page-22-2) Acknowledgements**

 This document merges "[draft-black-rpgecc-01](https://datatracker.ietf.org/doc/html/draft-black-rpgecc-01)" and ["draft-turner](https://datatracker.ietf.org/doc/html/draft-turner-thecurve25519function-01)[thecurve25519function-01](https://datatracker.ietf.org/doc/html/draft-turner-thecurve25519function-01)". The following authors of those documents wrote much of the text and figures but are not listed as authors on this document: Benjamin Black, Joppe W. Bos, Craig Costello, Patrick Longa, Michael Naehrig and Watson Ladd.

 The authors would also like to thank Tanja Lange, Rene Struik and Rich Salz for their reviews and contributions.

 The curve25519 function was developed by Daniel J. Bernstein in [\[curve25519](#page-23-5)].

## <span id="page-23-1"></span><span id="page-23-0"></span>**[9.](#page-23-0) References**

### <span id="page-23-2"></span>**[9.1.](#page-23-2) Normative References**

 [RFC2119] Bradner, S., "Key words for use in RFCs to Indicate Requirement Levels", [BCP 14,](https://datatracker.ietf.org/doc/html/bcp14) [RFC 2119](https://datatracker.ietf.org/doc/html/rfc2119), DOI 10.17487/RFC2119, March 1997, [<http://www.rfc-editor.org/info/rfc2119](http://www.rfc-editor.org/info/rfc2119)>.

## <span id="page-23-3"></span>**[9.2.](#page-23-3) Informative References**

<span id="page-23-8"></span> [AS] Satoh, T. and K. Araki, "Fermat quotients and the polynomial time discrete log algorithm for anomalous elliptic curves", 1998.

### <span id="page-23-5"></span>[curve25519]

- Bernstein, D., "Curve25519 -- new Diffie-Hellman speed records", 2006, [<http://www.iacr.org/cryptodb/archive/2006/](http://www.iacr.org/cryptodb/archive/2006/PKC/3351/3351.pdf) [PKC/3351/3351.pdf>](http://www.iacr.org/cryptodb/archive/2006/PKC/3351/3351.pdf).
- <span id="page-23-10"></span> [EBP] ECC Brainpool, "ECC Brainpool Standard Curves and Curve Generation", October 2005, <[http://www.ecc](http://www.ecc-brainpool.org/download/Domain-parameters.pdf)[brainpool.org/download/Domain-parameters.pdf](http://www.ecc-brainpool.org/download/Domain-parameters.pdf)>.
- <span id="page-23-6"></span> [ed25519] Bernstein, D., Duif, N., Lange, T., Schwabe, P., and B. Yang, "High-speed high-security signatures", 2011, [<http://ed25519.cr.yp.to/ed25519-20110926.pdf](http://ed25519.cr.yp.to/ed25519-20110926.pdf)>.

#### <span id="page-23-7"></span>[montgomery]

- Montgomery, P., "Speeding the Pollard and elliptic curve methods of factorization", 1983, [<http://www.ams.org/journals/mcom/1987-48-177/](http://www.ams.org/journals/mcom/1987-48-177/S0025-5718-1987-0866113-7/S0025-5718-1987-0866113-7.pdf) [S0025-5718-1987-0866113-7/S0025-5718-1987-0866113-7.pdf>](http://www.ams.org/journals/mcom/1987-48-177/S0025-5718-1987-0866113-7/S0025-5718-1987-0866113-7.pdf).
- <span id="page-23-4"></span> [NIST] National Institute of Standards, "Recommended Elliptic Curves for Federal Government Use", July 1999, [<http://csrc.nist.gov/groups/ST/toolkit/documents/dss/](http://csrc.nist.gov/groups/ST/toolkit/documents/dss/NISTReCur.pdf) [NISTReCur.pdf](http://csrc.nist.gov/groups/ST/toolkit/documents/dss/NISTReCur.pdf)>.
- <span id="page-23-9"></span> [S] Semaev, I., "Evaluation of discrete logarithms on some elliptic curves", 1998.
- <span id="page-23-11"></span> [SC] Bernstein, D. and T. Lange, "SafeCurves: choosing safe curves for elliptic-curve cryptography", June 2014, [<http://safecurves.cr.yp.to/>](http://safecurves.cr.yp.to/).

- <span id="page-25-1"></span><span id="page-25-0"></span> [SEC1] Certicom Research, "SEC 1: Elliptic Curve Cryptography", September 2000, [<http://www.secg.org/collateral/sec1\\_final.pdf](http://www.secg.org/collateral/sec1_final.pdf)>.
- <span id="page-25-2"></span> [Smart] Smart, N., "The discrete logarithm problem on elliptic curves of trace one", 1999.

Authors' Addresses

 Adam Langley Google 345 Spear St San Francisco, CA 94105 US

Email: agl@google.com

 Mike Hamburg Rambus Cryptography Research 425 Market Street, 11th Floor San Francisco, CA 94105 US

Email: mike@shiftleft.org

 Sean Turner IECA, Inc. 3057 Nutley Street Suite 106 Fairfax, VA 22031 US

Email: turners@ieca.com